Home Apresentação Comissão Organizadora Sessões Autores Títulos Patrocinadores

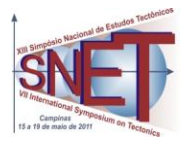

13° Simpósio Nacional de Estudos Tectônicos VII International Symposium on Tectonics Campinas-SP, 15-19 de Maio de 2011

## *OPENSTEREO***: UM PROGRAMA LIVRE E MULTIPLATAFORMA PARA ANÁLISE DE DADOS ESTRUTURAIS**

## **Carlos H. Grohmann<sup>1</sup> , Ginaldo A.C. Campanha<sup>1</sup> , Adilson V. Soares Junior<sup>2</sup>**

<sup>1</sup>Instituto de Geociências, Universidade de São Paulo, guano@usp.br; <sup>2</sup>Departamento de Ciências Exatas e da Terra, Universidade Federal de São Paulo

Hoje em dia, programas livres e de código aberto (*Free and Open Source Software* – FOSS) tornaram-se sinônimos de inovação e progresso. A liberdade de uso, distribuição e modificação dos programas e de seus códigosfonte asseguram o intercâmbio de idéias entre usuários e desenvolvedores, o que reflete em um sistema estável, com atualizações constantes e orientadas à demanda dos usuários.

A definição de Software Livre, ao contrário do que muitos podem pensar, não necessariamente implica em "software grátis". Apesar de muitos programas livres serem gratuitos, "Livre" (*Free*) está ligado ao conceito de Liberdade. O conceito diz respeito à liberdade dos usuários de *executar, distribuir, estudar, modificar* e *melhorar* o programa. Para que um programa satisfaça essas condições, é necessário que o código-fonte esteja disponível ao usuário, independente do programa ser distribuído gratuitamente via Internet ou vendido comercialmente (Free Software Foundation, 2000).

Existem diversos programas para o tratamento de dados estruturais em computador. Alguns possuem licenças comerciais e outros podem ser baixados gratuitamente pela Internet. A gama de ferramentas oferecida pelos programas é variada, desde operações básicas em estereogramas como plotagem de polos, círculos máximos, cálculo de densidade e contorno de dados, rotação de medidas e análise de autovetores, até operações mais específicas como análise de paleotensão e de estabilidade de taludes. Tal diversidade resulta em diferenças consideráveis com relação ao formato dos arquivos para entrada de dados, ao

desenho e facilidade de uso da interface gráfica, e à capacidade de exportar os resultados e diagramas. A maioria dos programas é construída para o sistema Microsoft Windows, e apesar de existirem programas para o sistema Mac OS, que é baseado em UNIX, apenas um programa possui versão para Linux (Vollmer, 2010), o que força os usuários de sistemas \*nix (UNIX, Linux, BSD etc) a utilizar emuladores ou máquinas virtuais para executar os programas. Além disso, nenhum desses programas possui licença compatível com a definição de Software Livre.

Essas limitações nos levaram a desenvolver o **OpenStereo**, um programa Livre e multiplataforma para operações de projeção estereográfica e análise de dados estruturais.

O programa é escrito em Python (Python Software Foundation, 2010), uma linguagem de programação de alto nível e multiplataforma. A interface gráfica é programada em wxPython (Smart *et al.,* 2010), o que resulta em visual consistente e com aparência nativa do sistema em que estiver sendo executada. Operações numéricas (como álgebra linear e de matrizes) são realizadas pelo módulo Numpy (Oliphant, 2006) e todas as funções gráficas ficam a cargo da biblioteca Matplolib (Hunter, 2007), incluindo plotagem dos elementos na tela e a possibilidade de exportar os diagramas em diversos formatos de arquivo (emf, eps, ps, pdf, png, svg).

A entrada dos dados é feita por arquivos de texto simples sem formatação, com valores de rumo do mergulho e mergulho/caimento separados por espaços, tabulações ou vírgulas. O usuário pode abrir mais de um arquivo ao mesmo tempo (ou várias vezes o mesmo arquivo) e sobrepor elementos diferentes de cada conjunto de dados (polos, círculos máximos, contornos etc). A interface gráfica exibe os arquivos abertos em uma estrutura de árvore, similar à de gerenciadores de arquivos ou às "camadas" de programas de ilustração, onde a ordem vertical dos arquivos na árvores reflete a ordem em que os elementos selecionados serão desenhados.

O programa está em estágio de desenvolvimento e implementação de novas funções e até o momento realiza as operações básicas de plotagem de polos de planos e linhas, círculos máximos, círculos mínimos, contornos de densidade (Fig.1) e diagramas de roseta (Fig.2). Pode-se alternar entre projeção de igual-área (Schmidt-Lambert) ou igualângulo (Wulff) a qualquer momento. Um conjunto de estatísticas é calculado para cada arquivo e as grandezas dos autovalores e autovetores são utilizadas para sugerir se os dados estão concentrados ao redor de um valor médio (*cluster*) ou se estão distribuídos ao longo de uma guirlanda de círculo máximo. A análise estatística também pode ser realizada com diagramas de forma (diagrama modificado de Flinn e diagrama triangular de Vollmer) e histogramas. Todos os elementos (pontos, linhas, áreas) podem ter suas propriedades gráficas (cor, espessura de linha etc) ajustadas.

A próxima etapa de desenvolvimento do programa deverá focar em ferramentas como conversão e rotação de dados, a possibilidade de salvar "projetos" e análise de paleotensão.

Atualmente, pode-se baixar o programa em [www.igc.usp.br/openstereo.](http://www.igc.usp.br/openstereo) O usuário pode escolher por baixar arquivos binários para Microsoft Windows (32 bits), ou o códigofonte.

No caso dos binários, o programa pode ser executado diretamente da pasta em que se encontra, não necessitando de instalação ou de programas adicionais. No caso do código-fonte, é necessário ter Python, wxPython, Numpy e Matplotlib instalados no sistema. Para usuários de Microsoft Windows ou Mac OS, recomenda-se a instalação do *PythonXY* (Raybaut, 2008.) ou da *Enthought Python Distribution* (Enthought Inc., 2010), que irão suprir todas as dependências necessárias. No caso de usuários de Linux, as distribuições atuais possibilitam a instalação das dependências facilmente através dos repositórios de programas. Arquivos binários para Mac OS estarão disponíveis em breve.

O programa OpenStereo é distribuído sob a *GNU General Public License* (Free Software Foundation, 1999). Programadores com interesse em contribuir para o projeto são encorajados a contatar os autores diretamente. Apoio FAPESP processo 09/17675-5.

## **Referências**

Enthought, Inc. 2010. *Enthought Python Distribution 6.3*. http://www.enthought.com/ products/epd.php (acesso em 07/02/2011).

Free Software Foundation, 1999. *Licenças de Software Livre.* http://www.gnu.org/licenses/ licenses.pt-br.html (acesso em 07/02/2011).

Free Software Foundation, 2000. *O que é o Software Livre?* http://www.gnu.org/ philosophy/free-sw.pt-br.html (acesso em 07/02/2011).

Hunter, J. D., 2007. Matplotlib: A 2D Graphics Environment. *Computing in Science & Engineering*, 9:90-95. http://matplotlib. sourceforge.net/ (acesso em 07/02/2011).

Oliphant, T. E., 2006. *Guide to NumPy.* Brigham Young University. http://www.tramy.us/, http://numpy.scipy.org/ (acesso em 07/02/2011).

Python Software Foundation, 2010. *Python Programming Language.* http://www.python.org/ (acesso em 07/02/2011)

Raybaut, P, 2008. *pythonxy - Scientific-oriented Python Distribution based on Qt and Eclipse.*  http://www.pythonxy.com/ (acesso em 07/02/2011).

Smart, J., Roebling, R., Zeitlin, V., Dunn, R., 2010. *wxWidgets 2.8.11: a portable C++ and Python GUI toolkit* http://docs.wxwidgets.org/ stable (acesso em 07/02/2011).

Vollmer, F. 2010. *Orient 2.1.1 Linux.* http://www.frederickvollmer.com/orient/ (acesso em 07/02/2011).

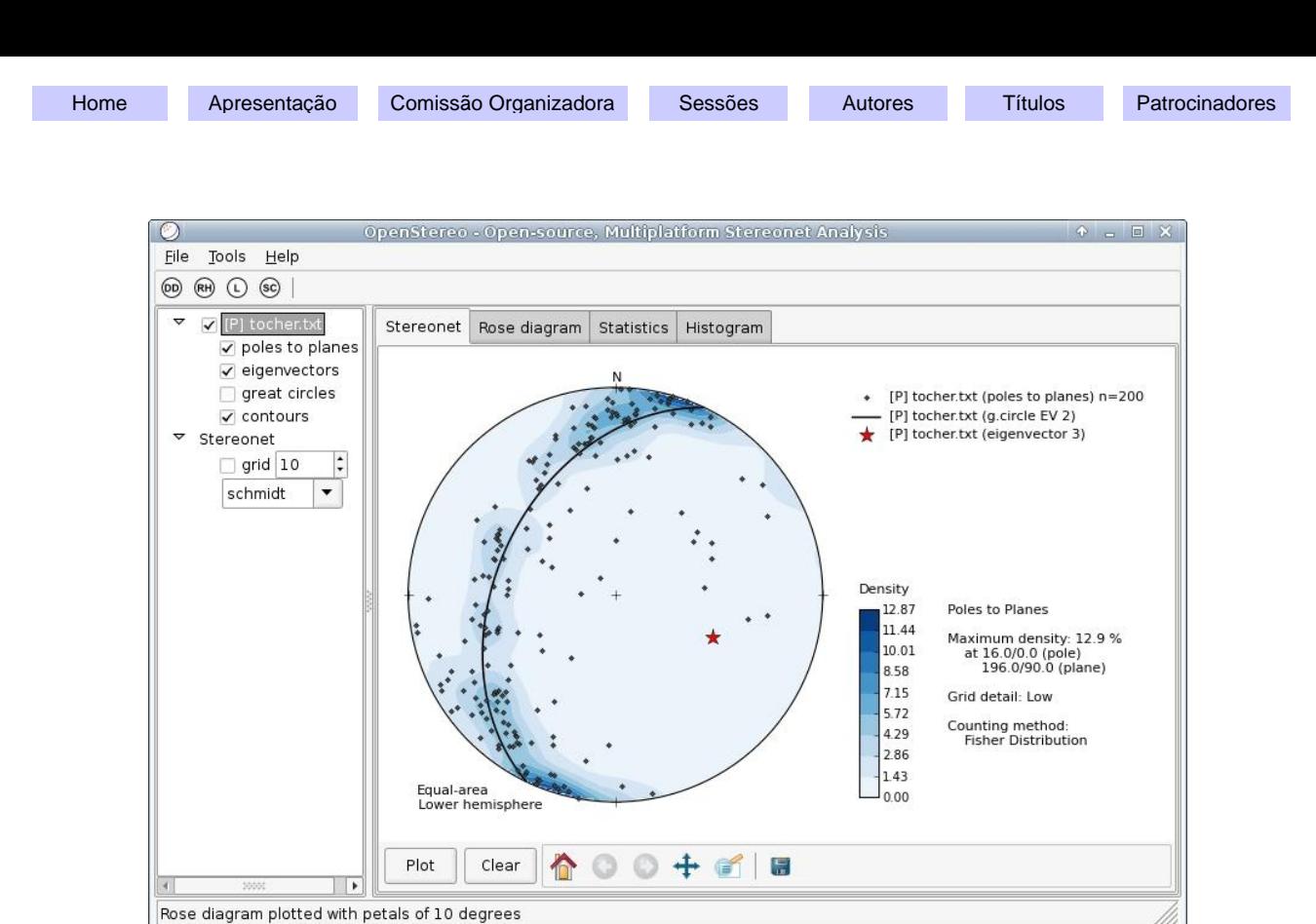

Figura 1. Interface gráfica do OpenStereo. À esquerda, árvore de arquivos abertos. À direita, estereograma com polos de planos, contornos de densidade de polos, círculo máximo (guirlanda) e polo da guirlanda.

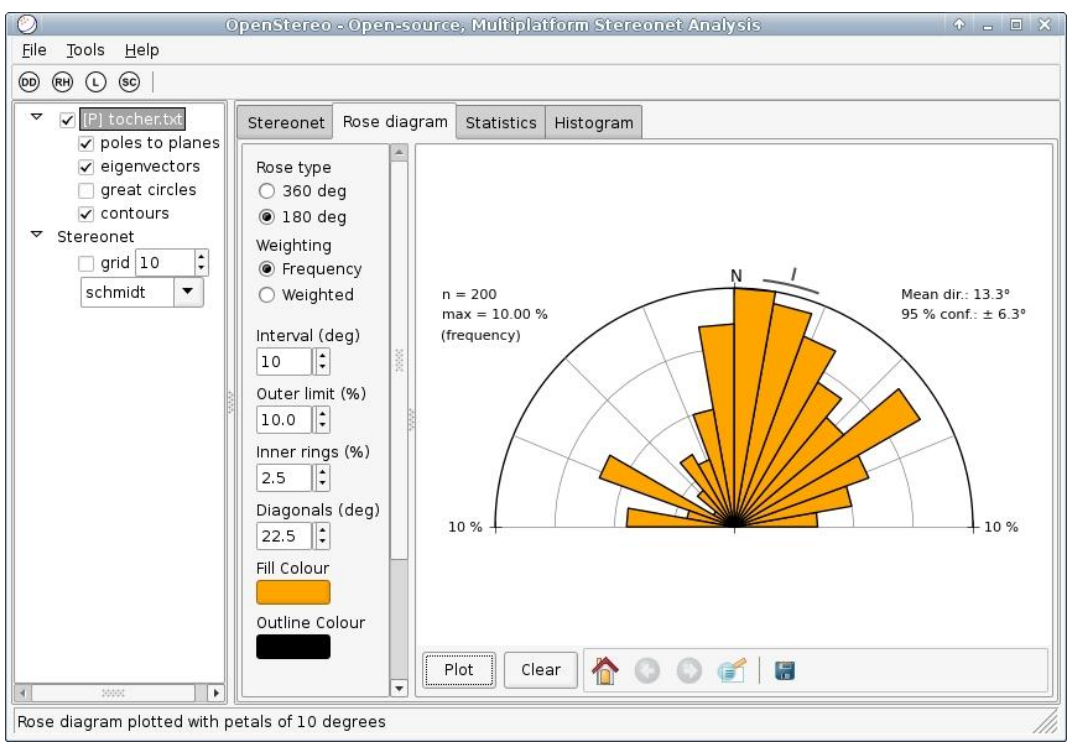

Figura 2. Diagrama de roseta.